# **eBird-1.1-HotspotGeoReference**

- [Description](#page-0-0)
- [URL](#page-0-1)
- [Parameter Descriptions](#page-0-2)
- [Result Fields](#page-0-3)
- [Example Responses](#page-0-4)
	- **[CSV](#page-0-5)** [XML](#page-1-0)
- [Caching Information](#page-2-0)
- 

### <span id="page-0-0"></span>**Description**

This can be used in two different ways:

- get a list of [eBird hotspots](http://ebird.org/content/ebird/about/hotspots) near the given latitude and longitude. Leave off the "back" parameter in your request to return all hotspots, regardless of whether they have bird observations.
- get a list of [eBird hotspots](http://ebird.org/content/ebird/about/hotspots) near the given latitude and longitude that have recent sightings. Include the "back" parameter in your request to filter hotspot list based on "recent" observations..

This is part of the [eBird version 1.1 API](https://confluence.cornell.edu/display/CLOISAPI/eBird+API+1.1).

### <span id="page-0-1"></span>URL

#### **Base URL**

<http://ebird.org/ws1.1/ref/hotspot/geo>

#### **Examples**

Minimal:

<http://ebird.org/ws1.1/ref/hotspot/geo?lat=42.46&lng=-71.25>

Fully specified:

<http://ebird.org/ws1.1/ref/hotspot/geo?lng=-76.51&lat=42.46&dist=2&back=5&fmt=xml>

## <span id="page-0-2"></span>Parameter Descriptions

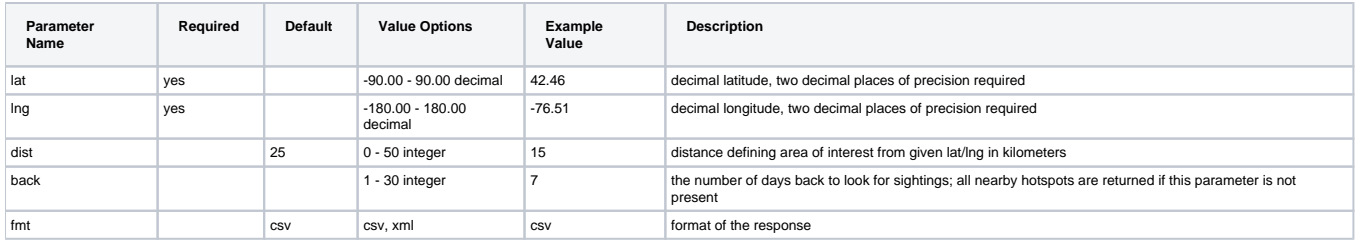

# <span id="page-0-3"></span>Result Fields

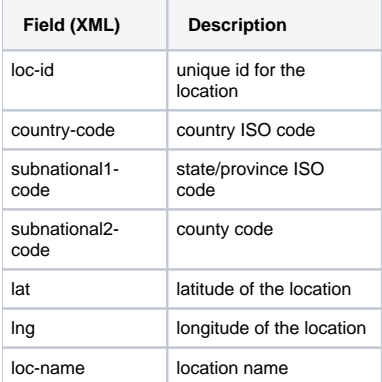

#### <span id="page-0-5"></span><span id="page-0-4"></span>**Example Responses**

#### **CSV**

```
L269709,US,US-NV,US-NV-031,39.5384031,-119.8360348,"Lake Park, Reno"
L124349,US,US-NV,US-NV-031,39.645836,-119.83723,Lemmon Valley Marsh
L124350,US,US-NV,US-NV-031,39.500583,-119.80673,Virginia Lake
L125288,US,US-NV,US-NV-031,39.305553,-119.90611,Ophir Trail
```
#### <span id="page-1-0"></span>**XML**

```
<response>
     <header>
         <locale country="" language="en"/>
         <timestamp>
             2009-06-24T10:42:47.647-04:00
         </timestamp>
         <criteria>
             <fmt>
                  xml
            \langle fmt>
             <lat>
                42.46
              </lat>
             <lng>
                  -76.51
             </lng>
         </criteria>
     </header>
     <result>
         <location>
             <loc-id>
                 L124349
              </loc-id>
              <country-code>
                US
              </country-code>
              <subnational1-code>
                US-NV
              </subnational1-code>
              <lng>
                 -119.83723
             \langlelng>
              <lat>
                 39.645836
             \langlelat>
              <subnational2-code>
                 US-NV-031
              </subnational2-code>
              <loc-name>
                 Lemmon Valley Marsh
              </loc-name>
         </location>
         <location>
             <loc-id>
                L124350
              </loc-id>
              <country-code>
                 US
              </country-code>
              <subnational1-code>
                 US-NV
              </subnational1-code>
              <lng>
                 -119.80673
              </lng>
              <lat>
                39.500583
             \langlelat>
              <subnational2-code>
                 US-NV-031
              </subnational2-code>
              <loc-name>
                 Virginia Lake
             </loc-name>
         </location>
     </result>
</response>
```
# Caching Information

For details on caching of results by our servers, see [eBird-1.1-CacheInformation](https://confluence.cornell.edu/display/CLOISAPI/eBird-1.1-CacheInformation)

Unknown macro: {import}